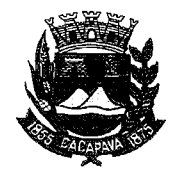

## Município de Caçapava

Estado de São Paulo

Caçapava, 9 de novembro de 2020

Ofício nº 625/GAB/2020

Ciência ao interessado e Ð Arquiva Ĝ

## **Senhora Presidente**

Temos a honra em cumprimentá-la e informar, em atenção ao Requerimento nº 645/2020, de autoria do Vereador José Carlos da Silva Ferreira, que conforme manifestação da Secretaria de Obras e Serviços Municipais, segue em anexo o cronograma da coleta seletiva. Os lixos recicláveis são encaminhados para a Central de reciclagem, no Residencial Eldorado - Associação de reciclagem Caturetê.

são destinados Esses materiais para empresas especializadas em procedimento industriais de reciclagem e a empresa responsável pela administração dos valores é a Associação de reciclagem Caturetê. O Município não arrecada com o material reciclável recolhido, é responsável apenas pela coleta e destinação como forma de incentivo á preservação ambiental.

Aproveitamos o ensejo para renovar  $\mathbf{a}$ Vossa Excelência os protestos de consideração e apreço.

> **FERNANDO CID DINZ BORGES** PREFEITO MUNICIPAL

Câmara Municipal de Cacapava Recebido em: 11 11 122 09:SS Hora: Ássinatura

Exma. Sra. Elisabete Natali Alvarenga Presidente da Câmara Municipal **NESTA** 

RUA CAPITÃO CARLOS DE MOURA, 243 - FONE - PABX (12) 3654-6600 - FAX (12) 3653-3180 C.N.P.J. 45.189.305/0001-21

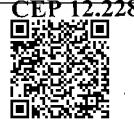

2280-050 Autenticar documento em http://www.splonline.com.br/camaracacapavaautenticidade com o identificador 320033003500370038003A00540052004100. Documento assinado digitalmente conforme MP nº 2.200-2/2001, que institui a Infra-estrutura de Chaves Públicas Brasileira - ICP -**Rrasil**